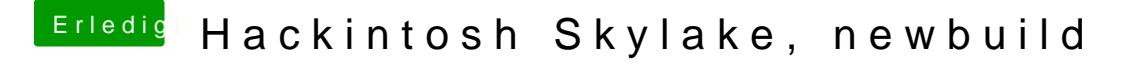

Beitrag von Dr.Stein vom 23. Juni 2017, 22:16

Verwendest du die NVIDIA oder die Intel? Wie ist das BIOS eingestellt?

Warte da einfach mal 20 Minuten.. wenn sich dann nichts tut.. stockt es wirk